## **Počítačová učebňa**

Autor: Miroslav Bros, 18.01.2012

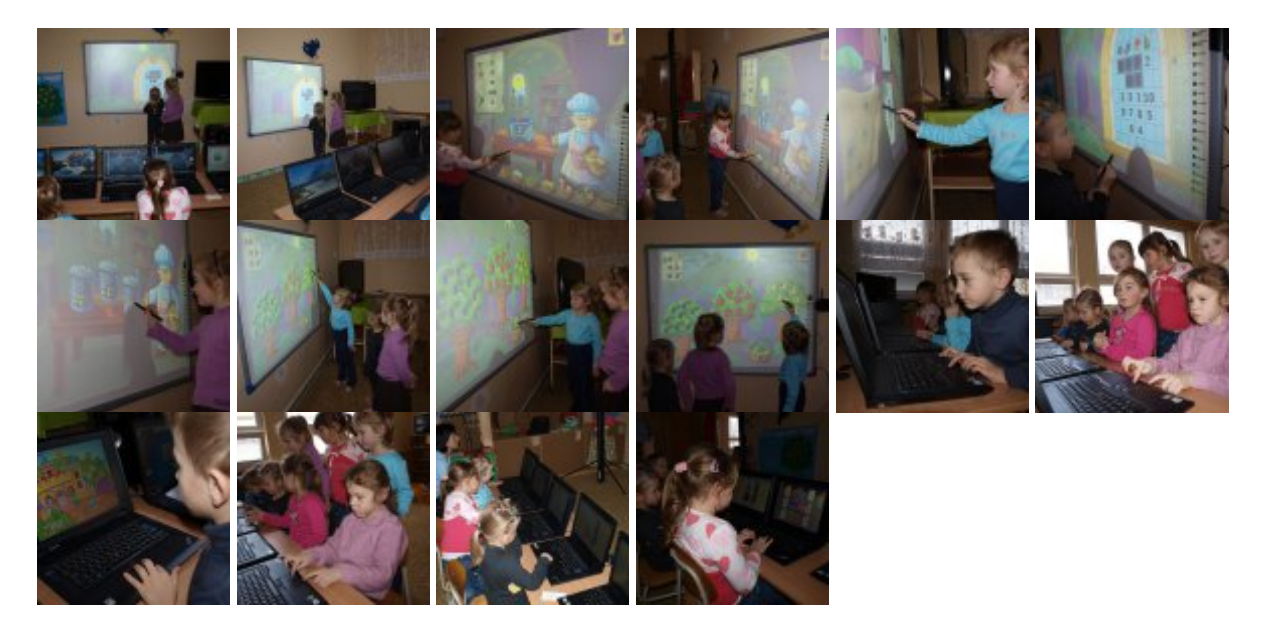